## **Inhalt**

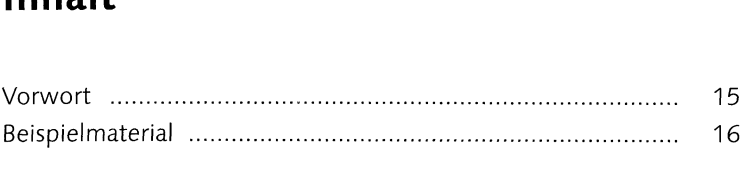

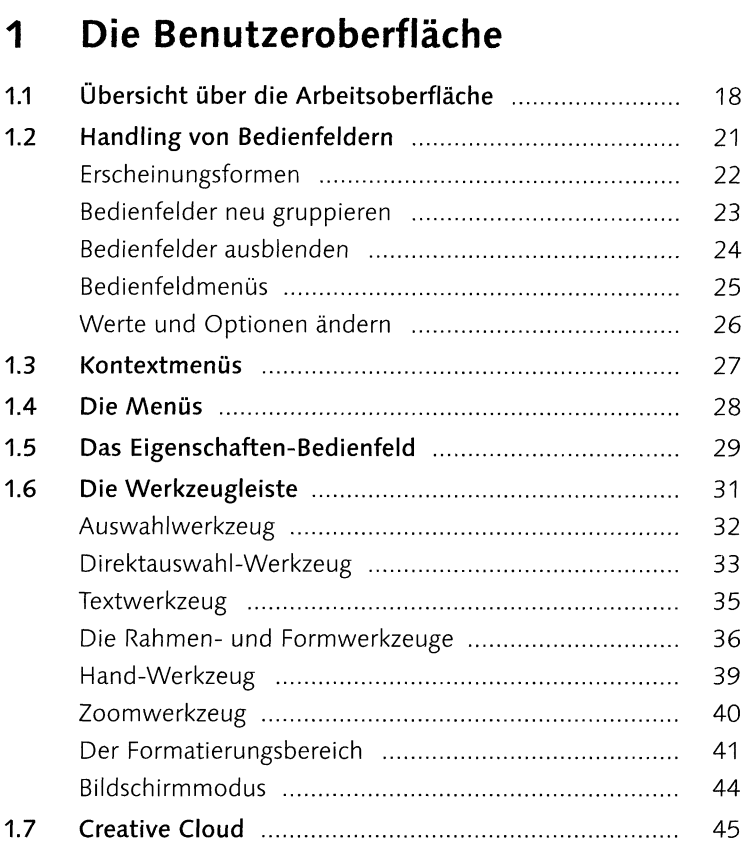

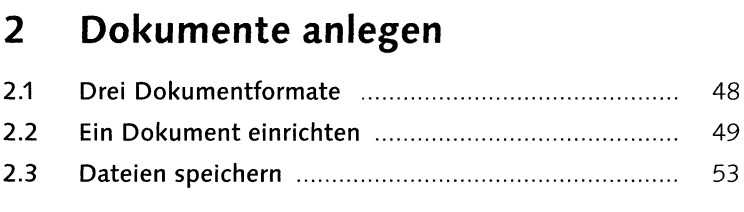

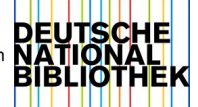

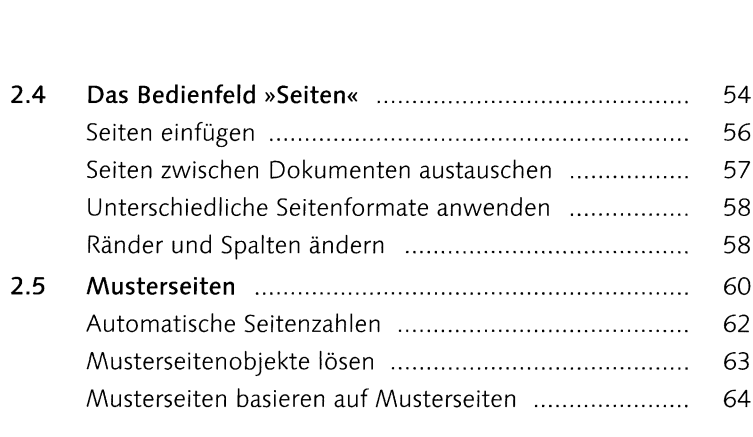

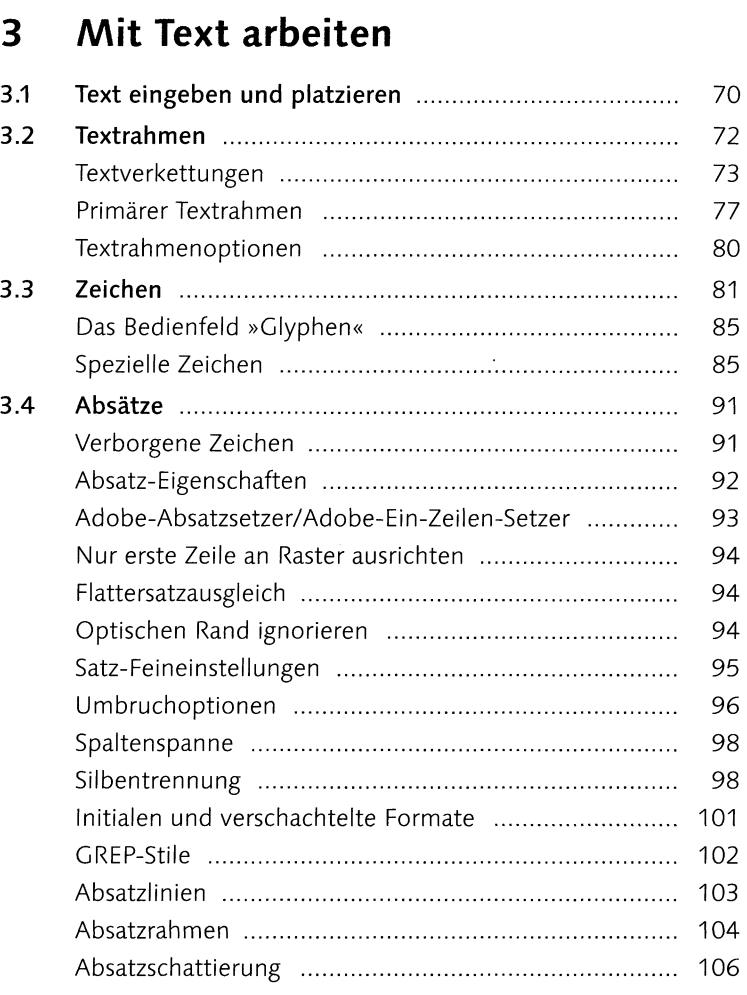

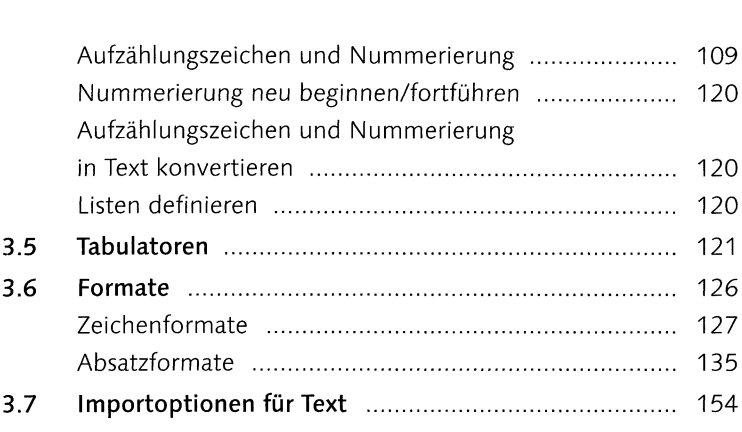

### **4 Bilder**

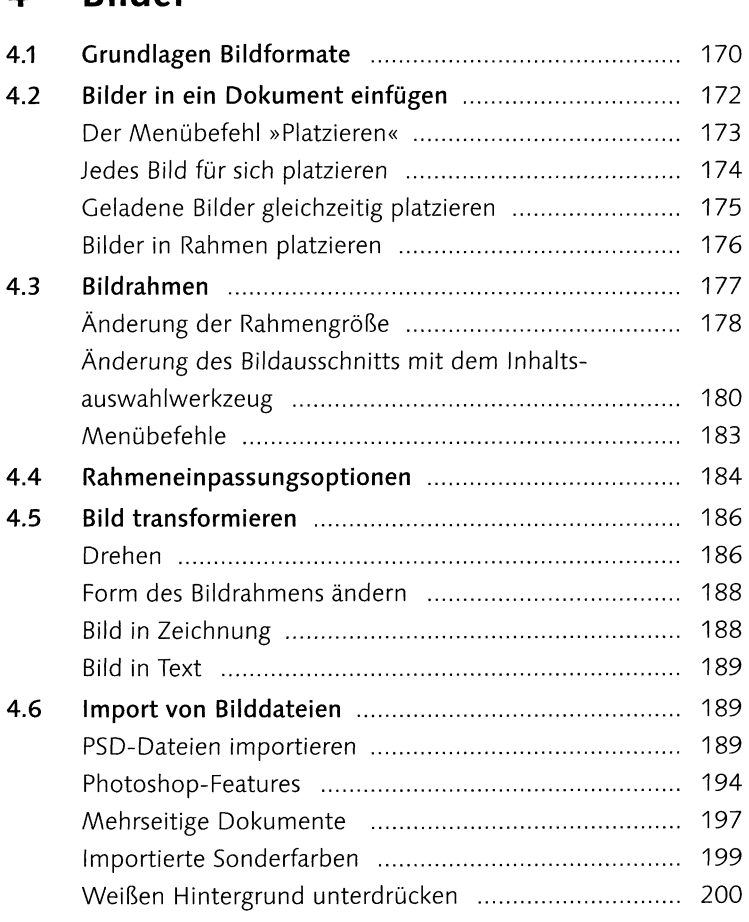

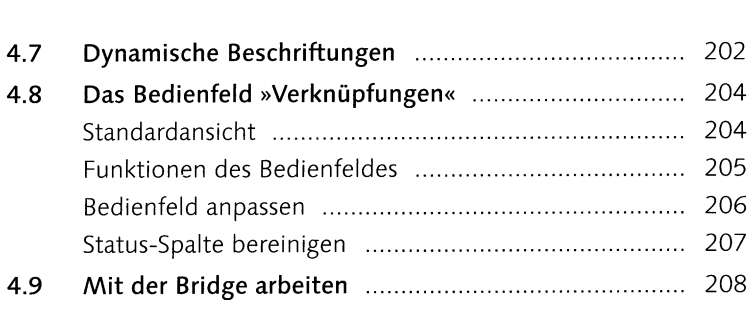

### **5 Tabellen**

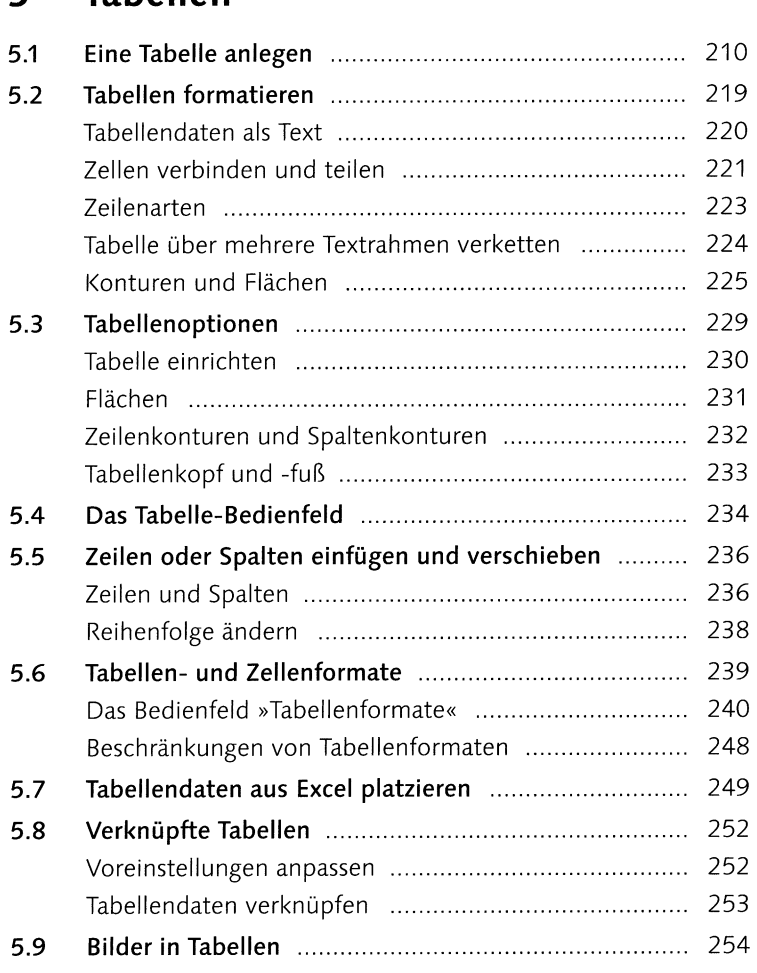

### 6 Farben und Effekte

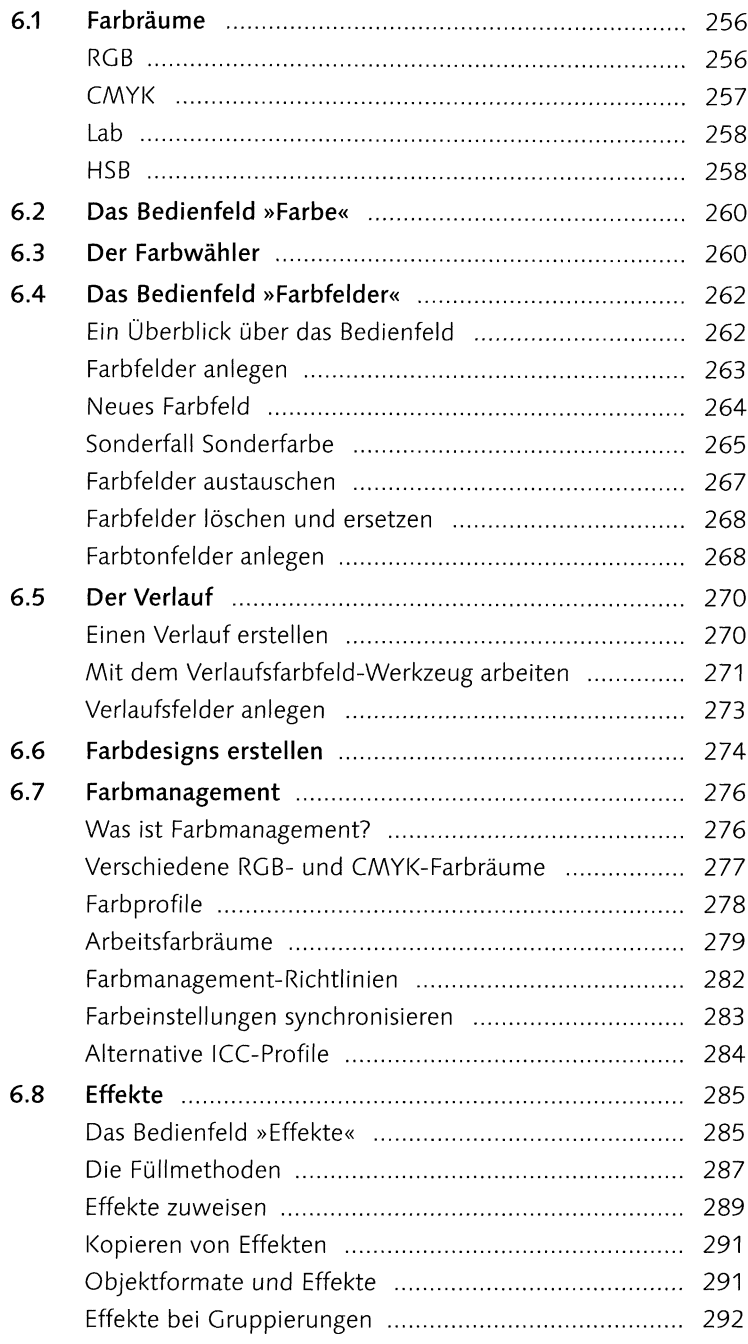

# **<sup>7</sup> Pfade und Objekte**

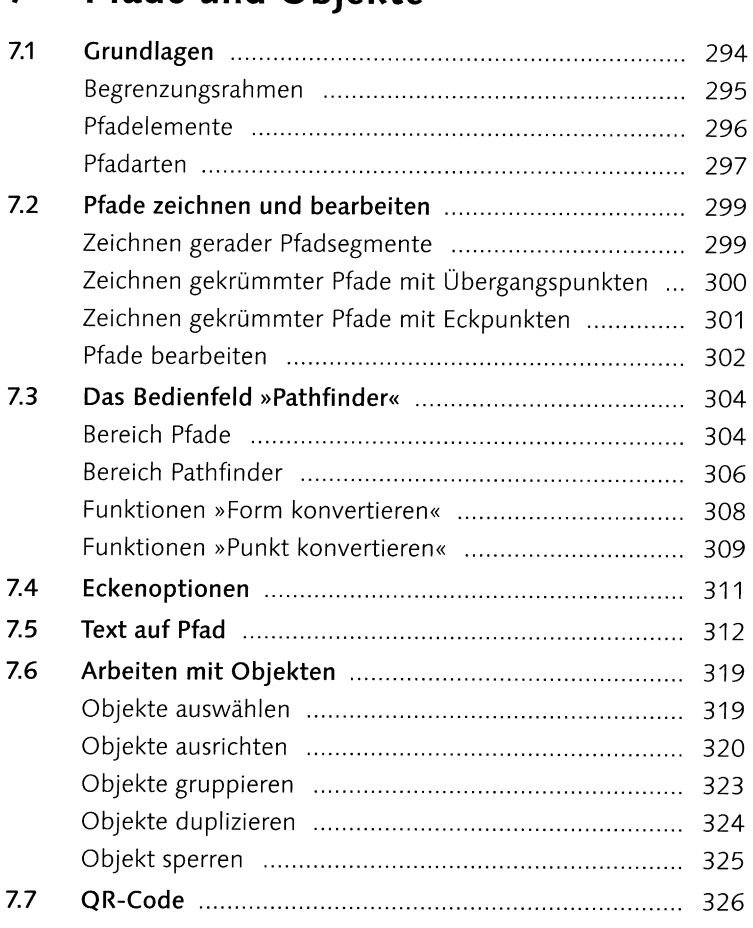

# **<sup>8</sup> Praktische Hilfsmittel**

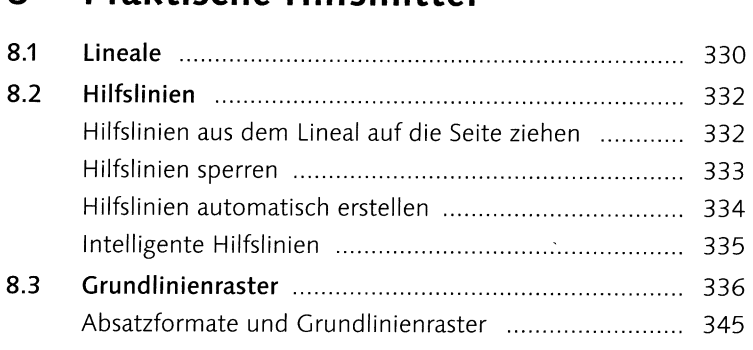

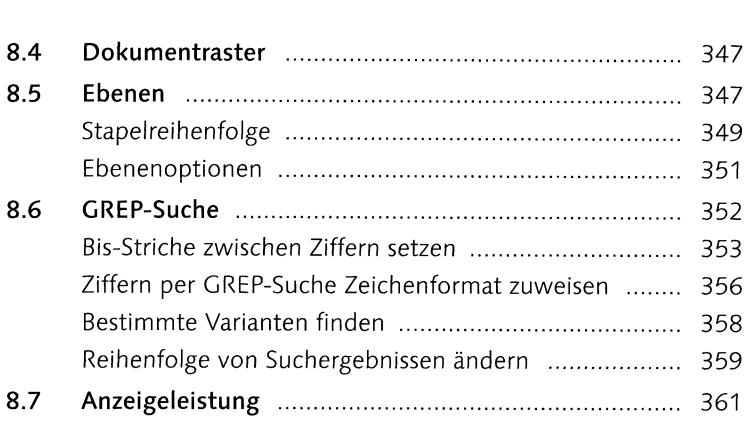

# **<sup>9</sup> Lange Dokumente**

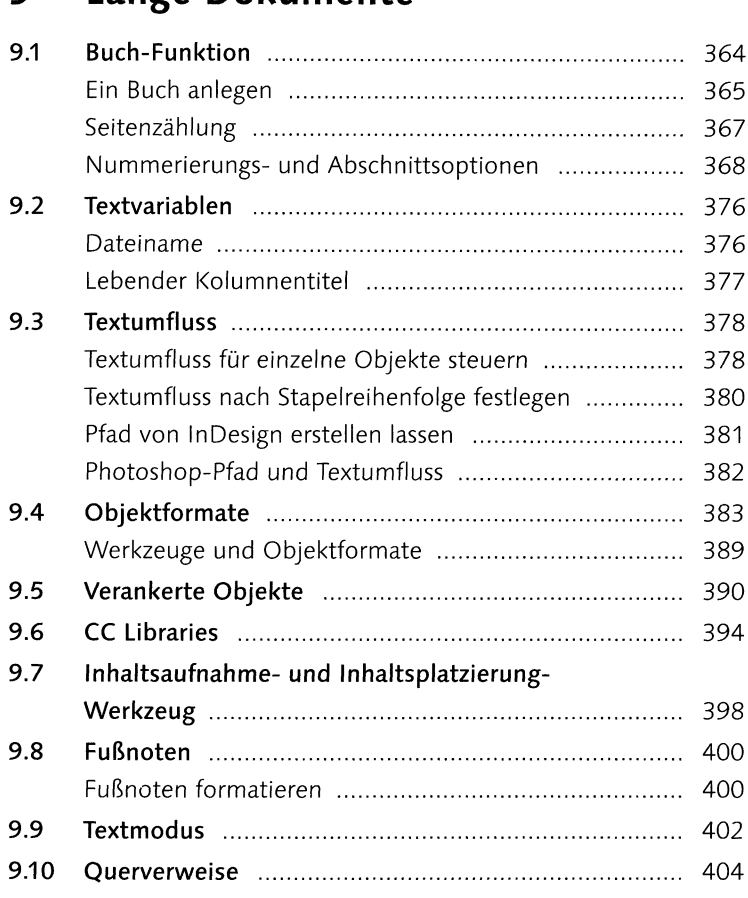

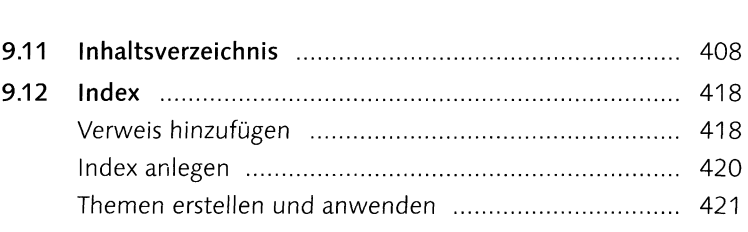

# **<sup>10</sup>Digital Publishing**

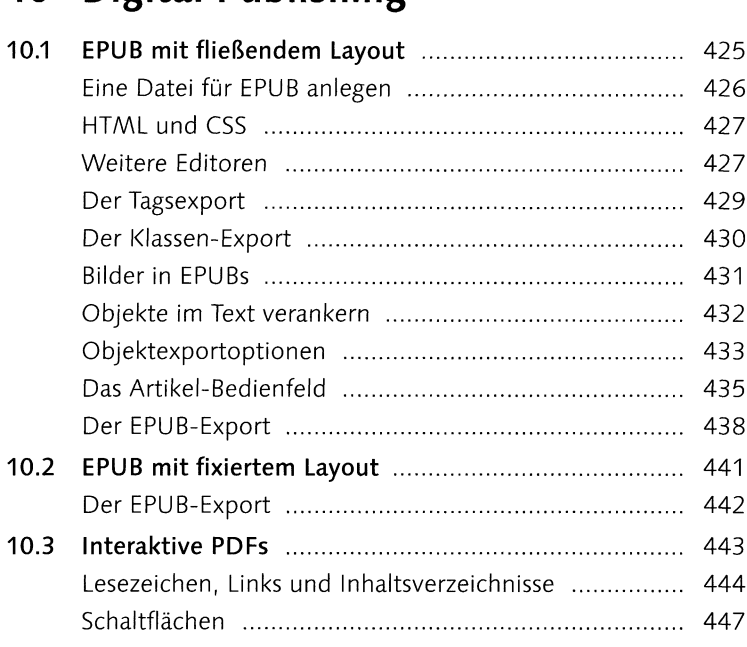

# **<sup>11</sup> Dokumente prüfen und ausgeben**

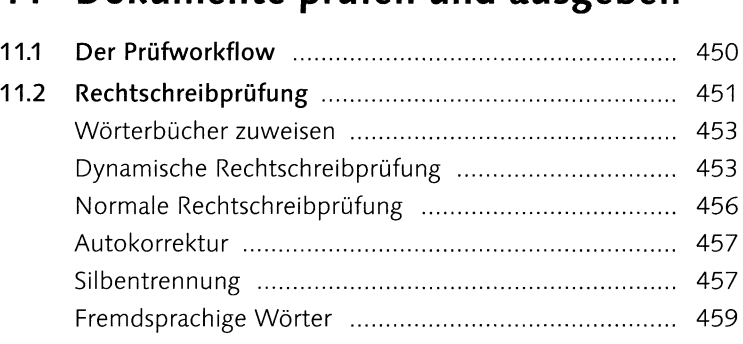

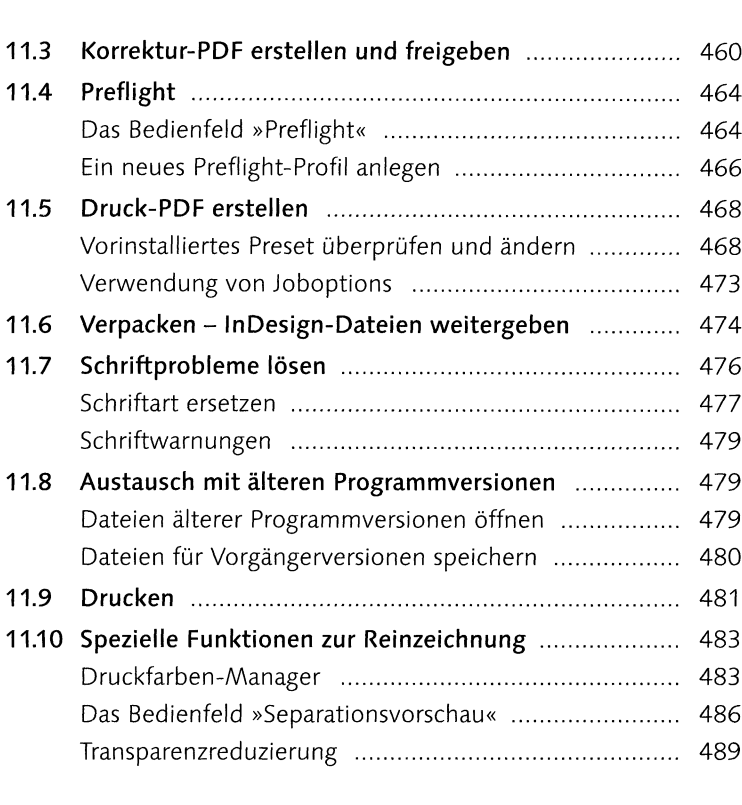

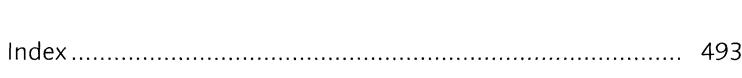